# prostimus

### **NEUTRALITE DE L'INTERNET & QUALITE DE L'ACCES A INTERNET INTERNET POLICY**

Proximus Luxembourg S.A. commercialise ses services de télécommunication destinés aux clients résidentiels et aux petites entreprises sous la marque Tango (ci-après « Tango ») et aux clients professionnels de plus de 10 salariés sous la marque Telindus (ci-après « Telindus »).

Dans le contexte spécifique de la Neutralité du Net et en vertu du Règlement (UE) du 25 novembre 2015 (2015/2120) établissant les mesures relatives à un internet ouvert, Proximus Luxembourg S.A. informe ses clients :

- sur la gestion du trafic ayant une influence sur la qualité du service, sur le respect de la vie privée des utilisateurs et sur la protection des données (I);
- sur les volumes, les débits et les vitesses pour les réseaux mobiles et fixes (II);
- ainsi qu'une information sur les éventuelles voies de recours ouvertes en cas d'écart significatif avec les performances réelles du service (III).

### **I. Gestion du trafic internet fixe et mobile sur le réseau**

#### **1.1 MESURES PRISES AU NIVEAU DE L'ACCES INTERNET FIXE ET MOBILE**

Proximus Luxembourg S.A. prend proactivement des mesures destinées à limiter le risque de saturation de l'internet sur les réseaux fixe et mobile. Par exemple lorsqu'un client atteint la limite de 24GB de surf dans son offre mobile Infinity Share, la vitesse de surf sera ralentie à 512 Kbps. Proximus Luxembourg S.A. analyse en permanence l'occupation du réseau pour adapter le dimensionnement de ses réseaux fixe et mobile où cela s'impose, afin de fournir à ses clients un service optimal et continu. Toutefois et malgré les mesures adoptées, une saturation sporadique du réseau n'est pas à exclure. Les clients constateront alors un ralentissement de leur trafic internet. Cette latence se manifeste, par exemple, par une lecture saccadée d'une vidéo en ligne ou un délai de téléchargement (envoi et réception) plus long pour une page web ou un document. Évidemment, de telles latences peuvent également être dues à un fonctionnement au ralenti du PC fixe/portable ou du smartphone pour l'une ou l'autre raison.

#### **1.2 SPECIFICITES POUR L'ACCES INTERNET MOBILE**

Plusieurs clients peuvent accéder simultanément au réseau mobile via la même antenne pour utiliser des services mobiles. Cette situation entraîne des conséquences spécifiques.

#### *1.2.1 Accès à l'internet mobile*

Les clients surfent sur l'internet mobile via l'antenne GSM la plus proche ou celle émettant le signal le plus puissant. L'accès à chaque antenne est dimensionné de manière à ce que, dans des circonstances normales, les clients puissent utiliser les services vocaux et internet mobiles à tout moment. Une même antenne peut donner accès tant à la téléphonie mobile qu'à l'internet mobile. Dans ce cas, le trafic téléphonique mobile via l'antenne est prioritaire par rapport au trafic internet mobile. Si trop d'utilisateurs sollicitent l'antenne au même moment, il se peut toutefois que le service de téléphonie ou internet reste temporairement indisponible ou que le client accède à une autre technologie mobile (passage d'une connexion mobile 4G à la 3G, par exemple). Si le client est temporairement privé d'accès mobile, il constatera un certain ralentissement lors de l'utilisation de ses services de données

1

# pro%imus

mobiles. La plupart des appareils mobiles essaient systématiquement de rétablir une connexion à l'internet mobile. Le désagrément pour le client devrait donc être limité ou inexistant. Des limitations sont possibles et liées au mobile du fait de perturbations externes, des interférences avec des réseaux étrangers dans les zones frontalières, de la distance avec l'antenne GSM, des restrictions liées à des obligations d'autorisation Commodo, à des atténuations liées à des structures naturelles tels que les forêts et/ou des structures artificielles telles que les maisons, les structures métalliques, les fenêtres blindées ….). Pour accéder au réseau mobile 3G, 4G ou 5G il est nécessaire d'avoir un téléphone compatible avec ce réseau et certifié sur le réseau mobile Tango.

### *1.2.2. Priorité en cas de saturation, en fonction de l'abonnement choisi*

La bande passante disponible réservée aux services de données mobiles sur une antenne est normalement répartie de manière homogène entre les différents utilisateurs simultanés des services de données via cette antenne.

#### **II. Volumes, débits et vitesses pour les réseaux mobiles et fixes**

#### **2.1 INTERNET FIXE**

#### **2.1.1 Vitesse : quelle vitesse pouvez-vous atteindre** ?

La vitesse annoncée dans nos communications commerciales est une vitesse maximale théorique pour la connexion internet fixe qui, dans la pratique, ne peut être atteinte par tous les clients. La vitesse que vous pouvez atteindre dépend de deux aspects: les facteurs techniques dans et selon le réseau d'une part et votre situation individuelle de l'autre.

La vitesse réelle, que vous pouvez atteindre dépend entre autres, des facteurs techniques suivants :

- $\checkmark$  La distance entre le point de raccordement et le central téléphonique ;
- ✓ La technologie DSL/FTTH sous-jacente ;
- ✓ Le produit internet souhaité
- ✓ La charge du réseau pendant les heures de pointe.

En dehors des paramètres inhérents au réseau, votre situation influence aussi votre expérience internet. Il convient aussi de considérer les facteurs suivants :

- ✓ La qualité du câblage interne ;
- La puissance du processeur de votre appareil ;
- ✓ L'utilisation simultanée de votre bande passante par plusieurs appareils.

Ce n'est que quand tous les paramètres ci-dessus sont optimaux que vous pourrez atteindre la vitesse théorique maximale et annoncée.

Attention : en cas d'utilisation d'une connexion sans fil (Wi-Fi), la vitesse que vous pouvez atteindre pourrait diminuer également (voir ci-dessous).

#### **2.1.2 Volume internet**

Le volume compris dans le prix des services actuels est illimité.

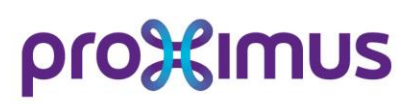

#### **2.1.3 Offres internet fixe : vitesse et débits**

Compte tenu des paramètres exposés notamment sous le 2.1.1 et compte tenu des différents facteurs pouvant influencer la transmission du signal, les débits réels chez le client peuvent varier par rapport aux débits annoncés dans les offres de services Tango et/ou de Telindus En fonction de votre adresse, le débit maximal et le débit normalement disponible peuvent être inférieurs au débit annoncé pour l'offre sélectionnée.

Voici les différents débits suivant Règlement (UE) du 25 novembre 2015 (2015/2120)

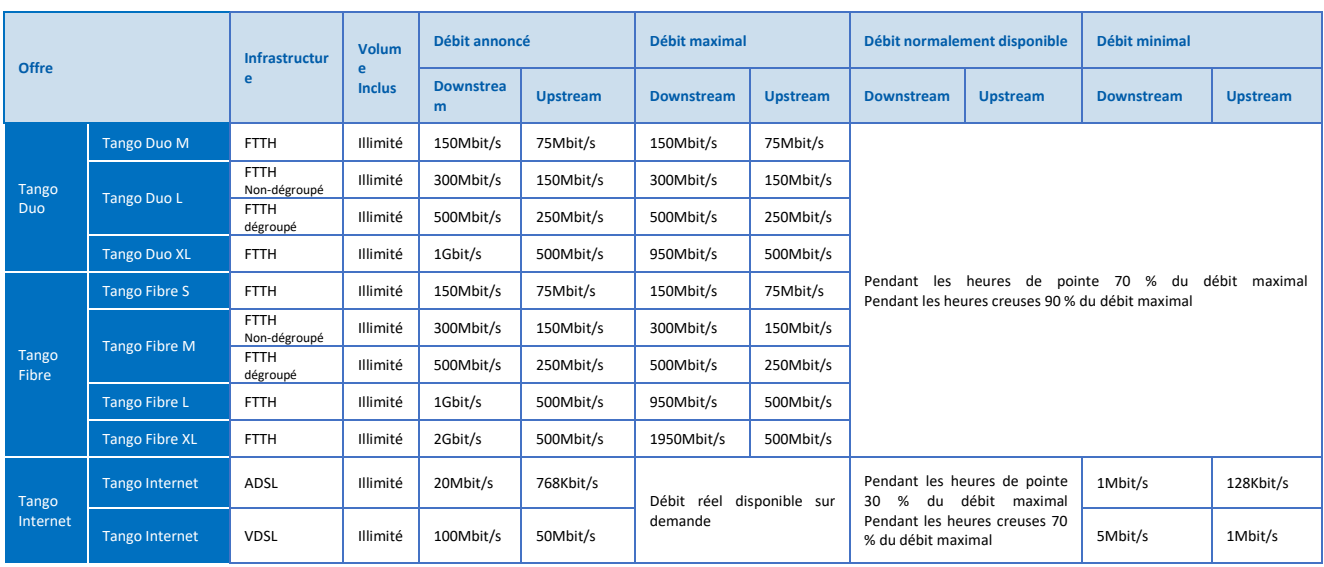

#### **Pour les offres internet fixe de Tango :**

Pour les offres Tango Duo souscrites avant le 04 Avril 2024 :

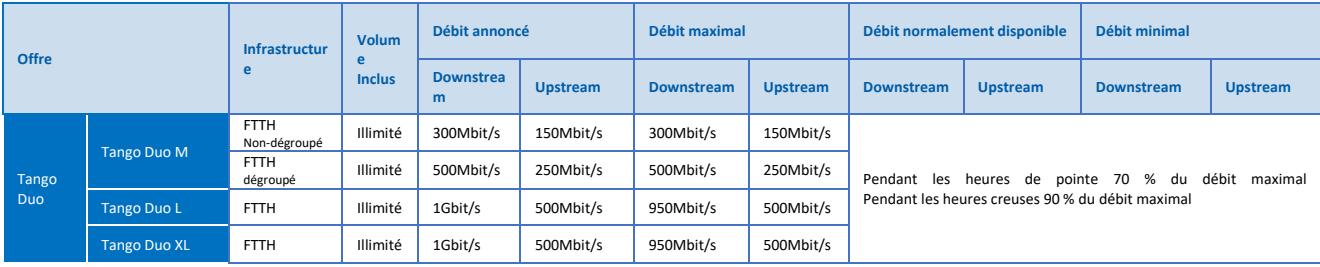

# pro<sup>32</sup>imus

Pour les offres Tango Internet et Tango Fibre souscrites avant le 02 Février 2021 :

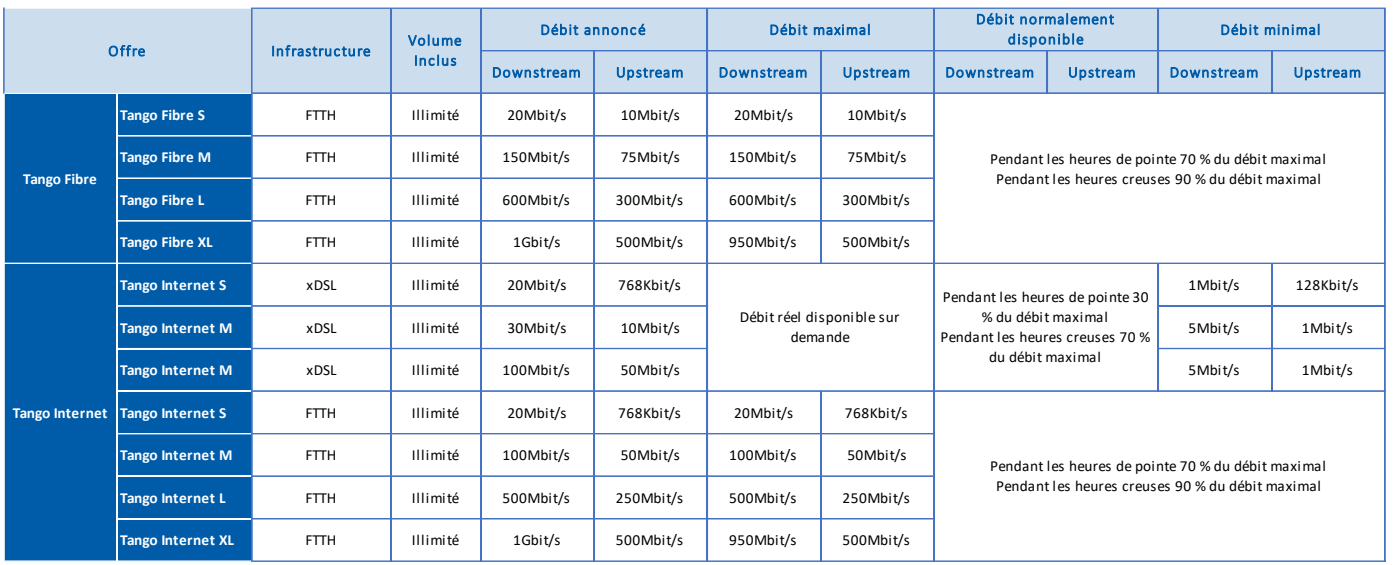

Pour les offres Tango Internet L et Tango Fibre L souscrites avant juillet 2018 :

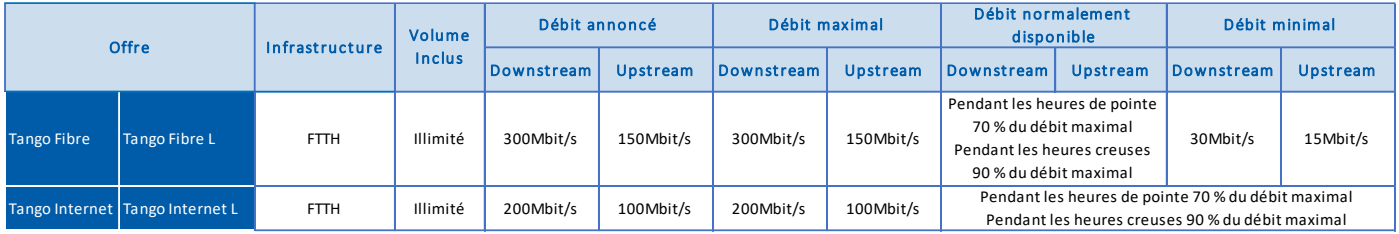

Pour les offres Tango Complet souscrites avant avril 2017 :

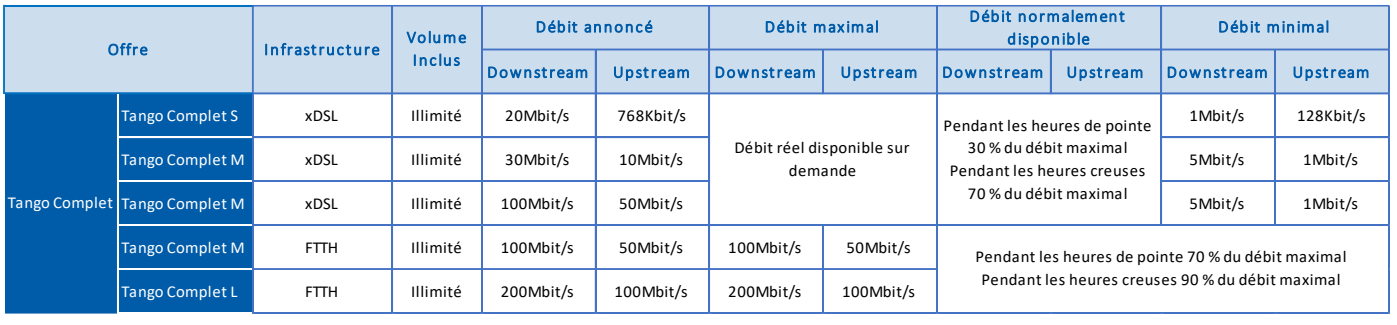

### prostimus

Pour les offres internet fixe de Telindus :

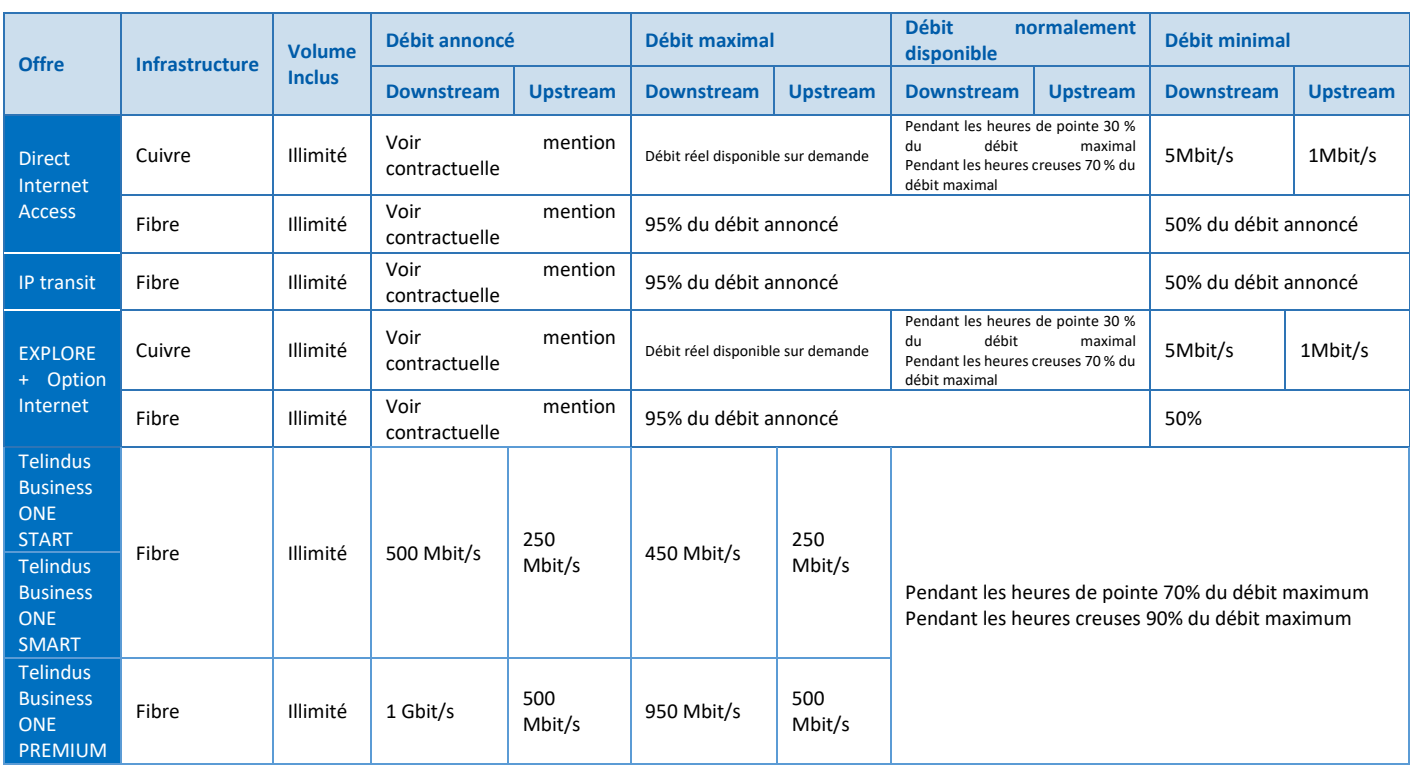

\*

Le débit de votre ligne dépend de plusieurs critères et conditions pour pouvoir atteindre ces valeurs maximales, ce qui fait qu'un débit théorique annoncé sur une ligne Internet n'est pas atteignable par tous les clients.

Vous trouverez ci-dessous quelques facteurs bloquant ou limitant une bonne qualité de connexion :

- ✓ **La distance** qui vous sépare de votre répartiteur : plus la distance augmente, plus la qualité diminue ;
- ✓ **La qualité du réseau des câbles téléphoniques**, entre le répartiteur et votre domicile/bureau ou au sein-même de votre maison/bureau ;
- ✓ **Le mode de connexion** : Ethernet ou wifi => Une connexion filaire offre toujours un meilleur débit que celle en Wifi ;
- ✓ **Le nombre d'appareils connectés** (ordinateurs, décodeur TV, radio wifi, tablette, console de jeu, smartphone ...)
- ✓ La présence de **virus ou logiciels malveillants** sur votre ordinateur ;
- ✓ **L'interférence des fréquences radio** à cause des appareils électroniques (micro-onde, machine à laver, autre réseau Wifi du voisin…) ;
- ✓ **La puissance du processeur** de votre appareil.
- ✓ **La taille des trames Ethernet envoyées par votre routeur,** cette taille peut varier de 64 bytes à 1522 bytes

#### **2.1.4 Impact de Tango TV sur votre service internet de Tango**

Dans des circonstances normales, regarder Tango TV n'a aucune influence sur la vitesse de surf. La vitesse peut parfois baisser, mais pas de manière à entraîner des désagréments. Tango utilise sur la même bande passante un flux différent pour les services Tango TV et internet. Le flux utilisé par Tango TV a priorité sur celui de l'internet. Une conséquence est que la vitesse internet diminuera en fonction du nombre de TV active de manière simultanée. Pour un nombre limité de clients, il y aura bien une

5

# pro%imus

influence qui ne les gênera toutefois pas. Seul le téléchargement de fichiers lourds pourrait entraîner un certain ralentissement. Pour la majorité des clients, il n'y a aucun impact sur la vitesse de surf.

#### **2.1.5 Wi-Fi**

Aujourd'hui la plupart des appareils se connectent sans fil (Wi-Fi). Des facteurs complémentaires sont alors à prendre en compte :

**Les matériaux constituant votre habitation**. Le signal Wi-Fi est sensible aux obstacles, comme les portes ou les murs.

✓ **Le type d'appareil sans fil utilisé** (tablette, smartphone, ordinateur portable). L'antenne Wi-Fi, la puissance de votre appareil peut ne pas être suffisamment sensible si votre appareil est ancien.

✓ **Les ondes dégagées par vos appareils électroménagers**. Certains appareils domestiques (p. ex. votre four à micro-ondes) émettent des ondes radio, comme votre modem. Si ces appareils utilisent la même fréquence que votre modem, cela peut provoquer des interférences.

✓ **L'emplacement de votre modem**. Quand vous voulez surfer sur votre GSM, tablette ou ordinateur portable, il est préférable de rester le plus près possible de votre modem, car la puissance de la connexion Wi-Fi diminue avec la distance.

#### **2.1.6 Test de vitesse**

Vous testez votre ligne ? Il est important qu'aucune autre source ne soit engagée au moment où le test est initié. Autrement dit, n'effectuez pas de test alors que votre appareil est occupé à effectuer la mise à jour d'une application, le téléchargement d'un dossier, la lecture d'un flux vidéo ou que plusieurs télévisions sont actives.

De manière générale, pour un meilleur résultat, préférez effectuer votre test de vitesse de connexion avec un appareil directement relié à votre modem par un câble Ethernet. Veillez également à désinstaller tous types de logiciels espions ou publicitaires en laissant votre logiciel de sécurité effectué un scan de votre ordinateur. Enfin, assurez-vous préalablement de la mise à jour de l'ensemble de vos logiciels.

# prostimus

### **2.2 INTERNET MOBILE**

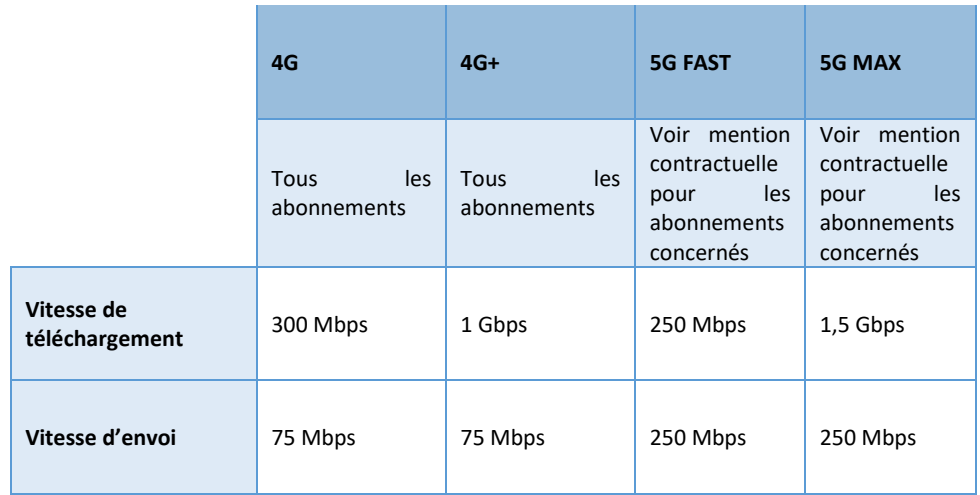

Les débits indiqués correspondent au débit maximal estimé et annoncé. Ils sont valables tant pour les offres de Tango que de Telindus.

Pour les clients Tango, il leur est loisible de contrôler le volume internet mobile déjà consommé pendant le mois en cours en consultant l'application My Tango.

#### **III. Informations sur les voies de recours**

Vous avez la possibilité sur toutes questions, réclamations au sujet de la présente Policy Internet ou en cas de chute importante au niveau de votre débit de nous contacter à l'adresse suivante : Proximus Luxembourg S.A., Service Clients, BP 23, L-8005 Bertrange.

Les clients Tango peuvent également contacter notre cellule technique qui reste à votre disposition de 8h à 22h du lundi au vendredi et de 10h à 18h30 les samedi et dimanche en appelant le 27 777 617.

Les clients Telindus peuvent contacter, en cas de perturbations techniques impactant votre vitesse, notre service desk suivant les modalités du SLA décrites dans votre contrat.

Si vous n'êtes pas satisfait de la réponse apportée par Proximus Luxembourg S.A. et/ou en cas d'absence de réponse apportée dans le délai de 1 mois, il vous est possible de vous adresser au Service de Médiation de l'ILR (Institut Luxembourgeois de Régulation) au 17, rue du Fossé - L-2922 Luxembourg et de remplir un formulaire en ligne prévu à cet effet [\(http://www.ilr.public.lu/mediation/index.html\)](http://www.ilr.public.lu/mediation/index.html). Les plaintes ne sont recevables que si le vous pouvez montrer que vous avez entrepris une démarche préalable auprès de Proximus Luxembourg S.A. et/ou si une procédure portant sur le même objet n'a déjà été introduite ou exécutée et/ou lorsqu'une procédure judiciaire portant le même litige est pendante devant une juridiction de droit commun.

Une procédure judiciaire est toujours possible conformément aux Conditions Générales.

7